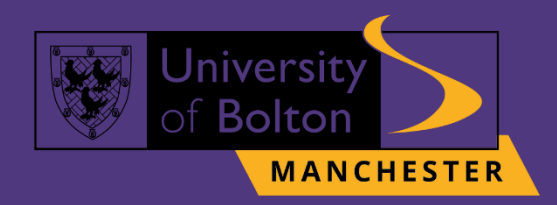

# **UoB Password Reset Guide**

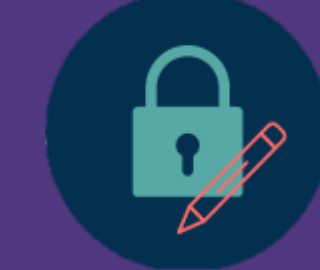

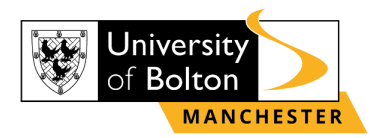

## **Outline**

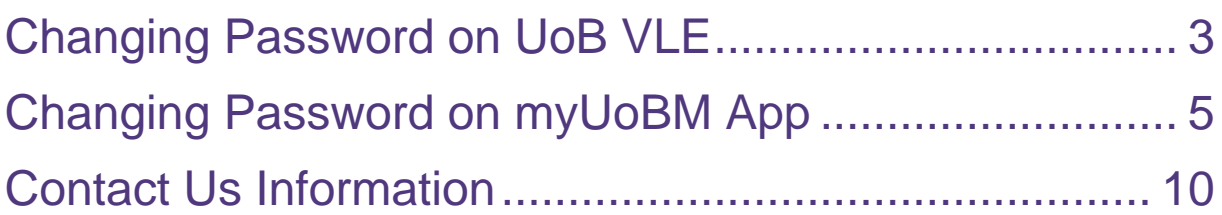

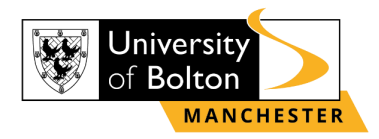

## **Changing Password on UoB VLE**

#### <span id="page-2-0"></span>**STEP 1:**

Go to<https://learnuobm.uk/> and log-in with your **username** and **password**. Your Username is seven-digit Student Code e.g. **6XXXXXX** and the Password is your sixdigit Date of Birth e.g. **DDMMYY**.

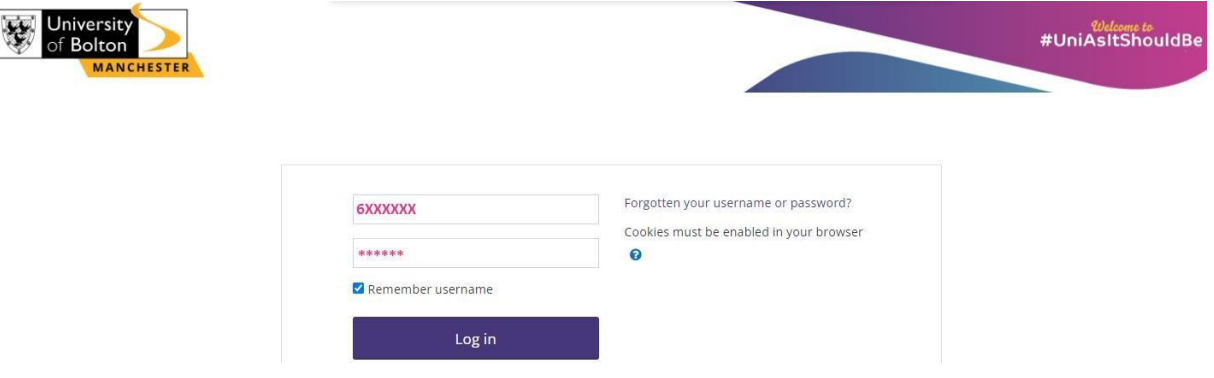

#### **STEP 2:**

Once you logged in to your VLE account, scroll down the page until you will see on the right side of your screen the section **'Student Portal'** and click on **'UOB IT Support'** icon.

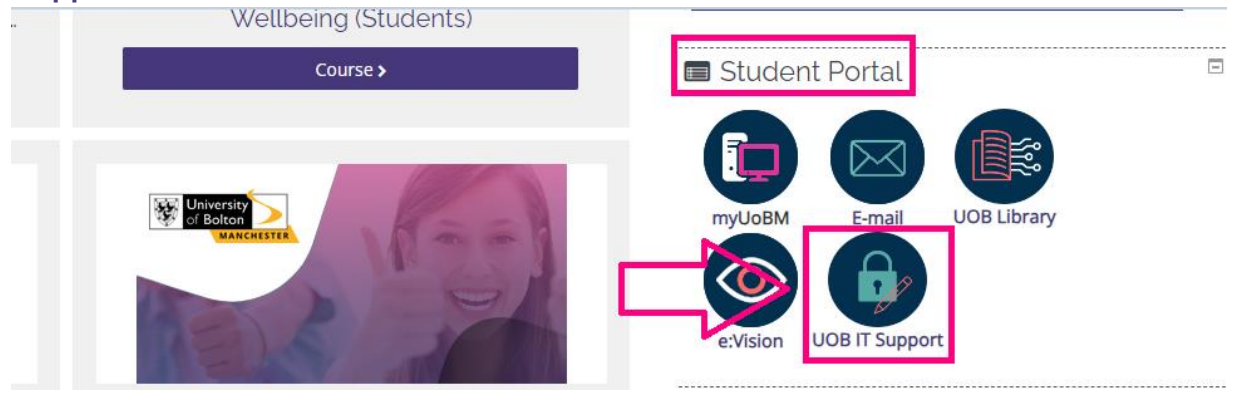

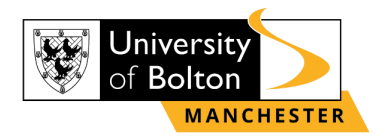

#### **STEP 3:**

Then you will be directed to IT Support Services. To reset the password, click on option **'Reset your password'** and follow required steps for the password reset.

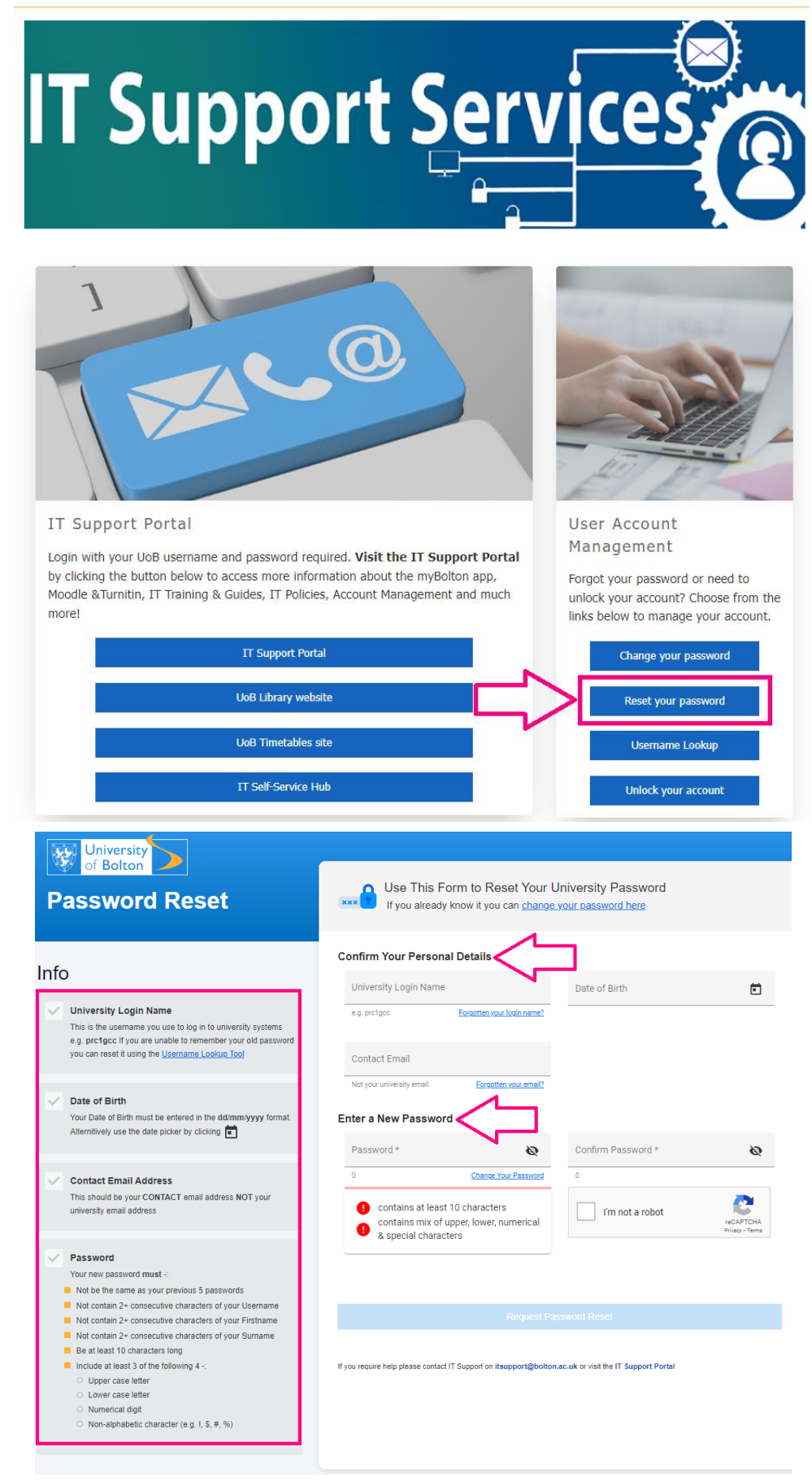

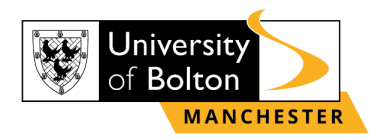

# **Changing Password on myUoBM App**

#### <span id="page-4-0"></span>**STEP 1:**

Once you open your **myUoBM** app on your device, click on the **'Moodle'.**

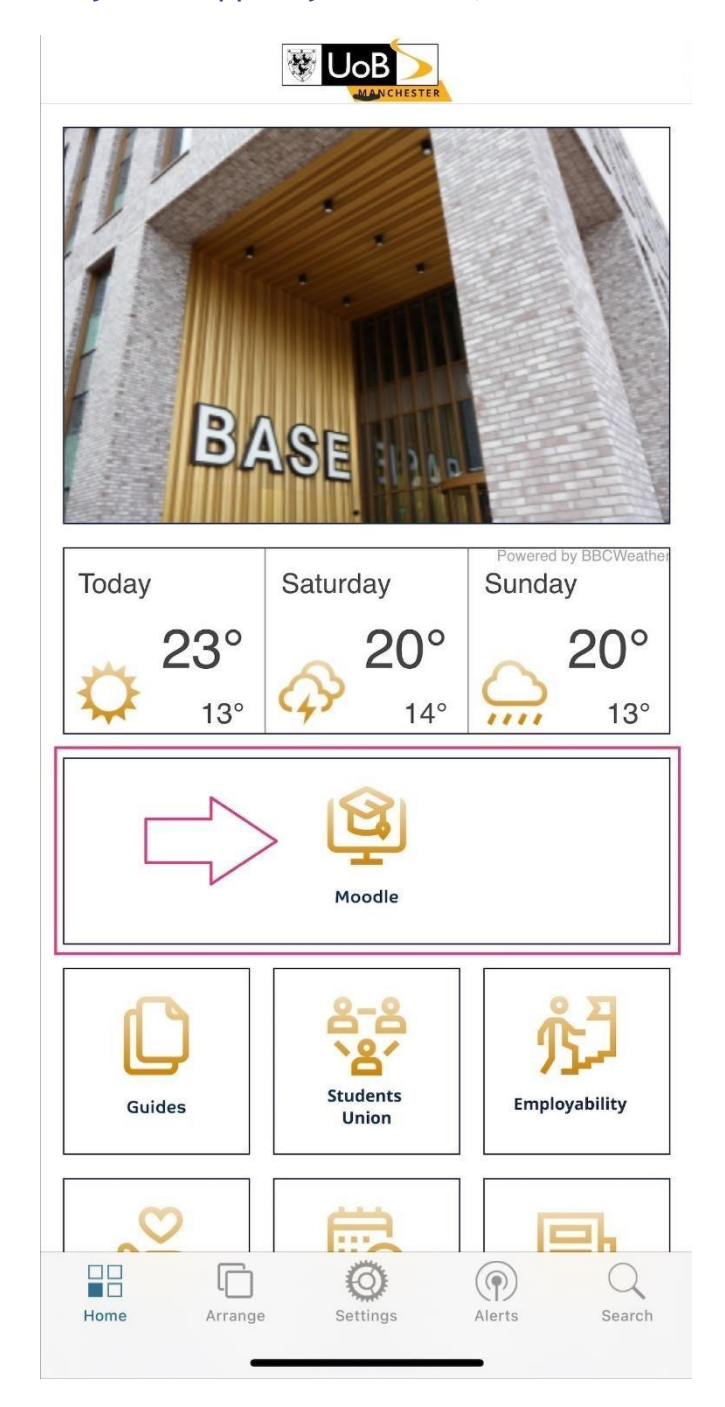

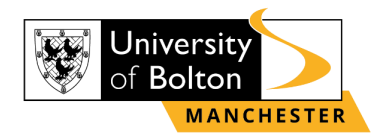

## **STEP 2:**

After you clicked on **'Moodle'** you will be directed to log-in into VLE page with your **Username** and **Password**. (Your Username is seven-digit Student Code e.g., **6XXXXXX** and the Password is your six-digit Date of Birth e.g., **DDMMYY**).

< Back https://learnuobm.uk//admin/tool/mobil...

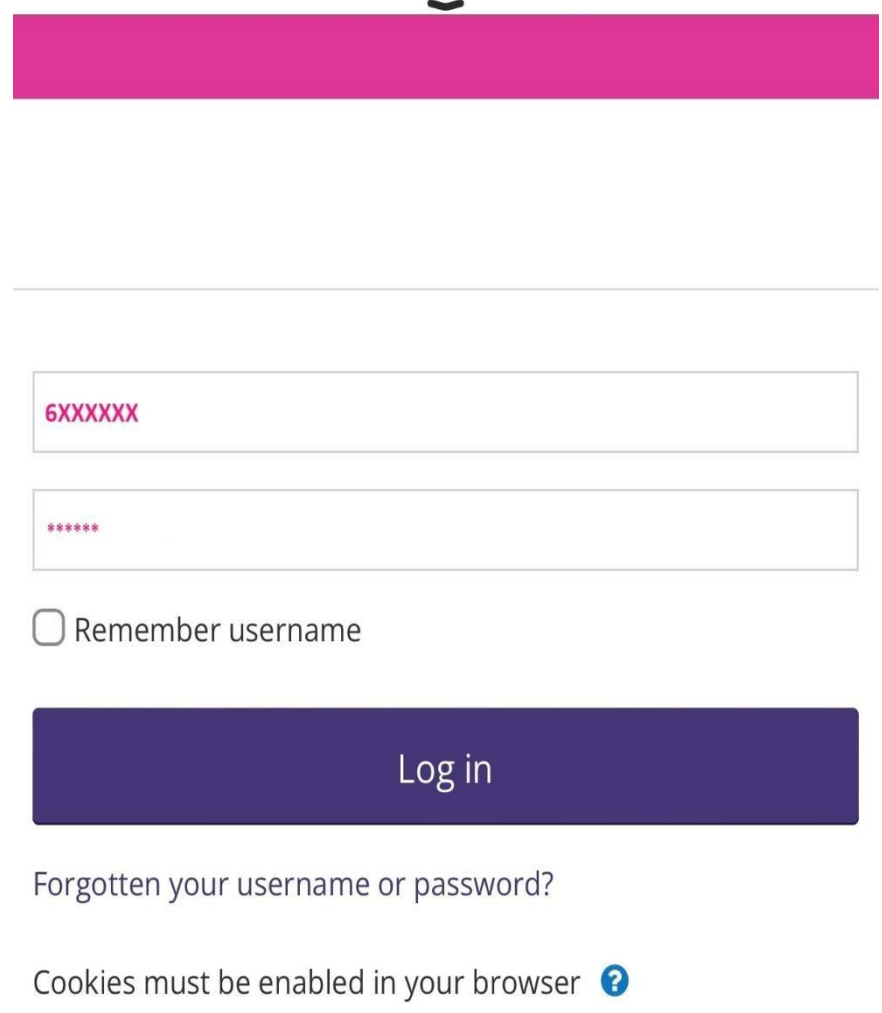

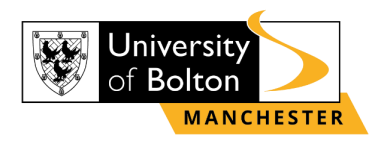

### **STEP 3:**

Once logged in into VLE, click on the right arrow of your mobile device screen to see **'Student Portal'** and click on **'UOB IT Support'** icon, as shown below:

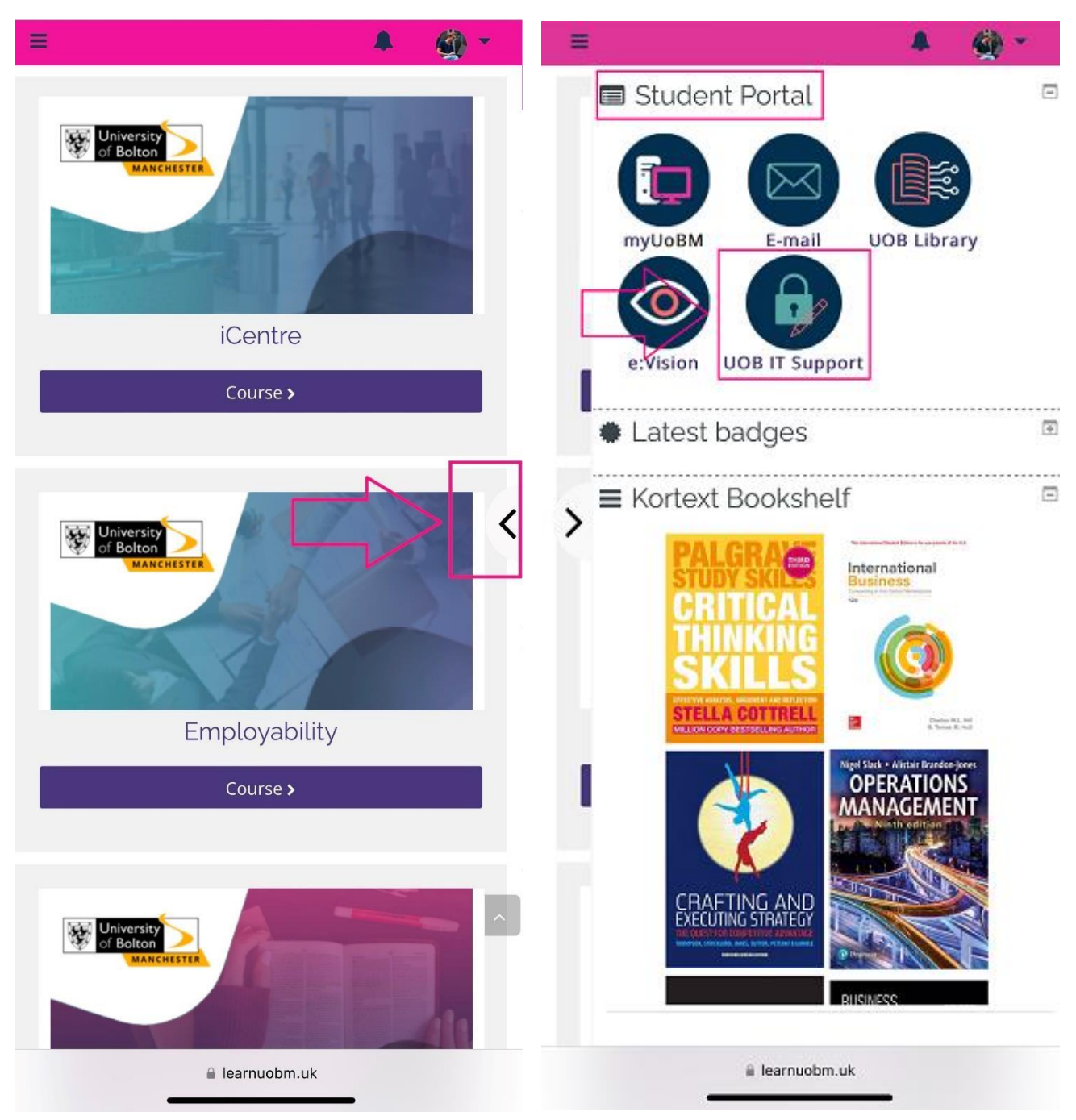

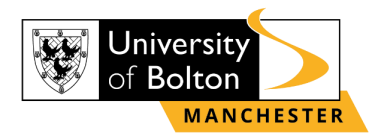

#### **STEP 4:**

Then you will be directed to IT Support Services. To reset the password, click on option **'Reset your password'** and follow required steps for the password reset.

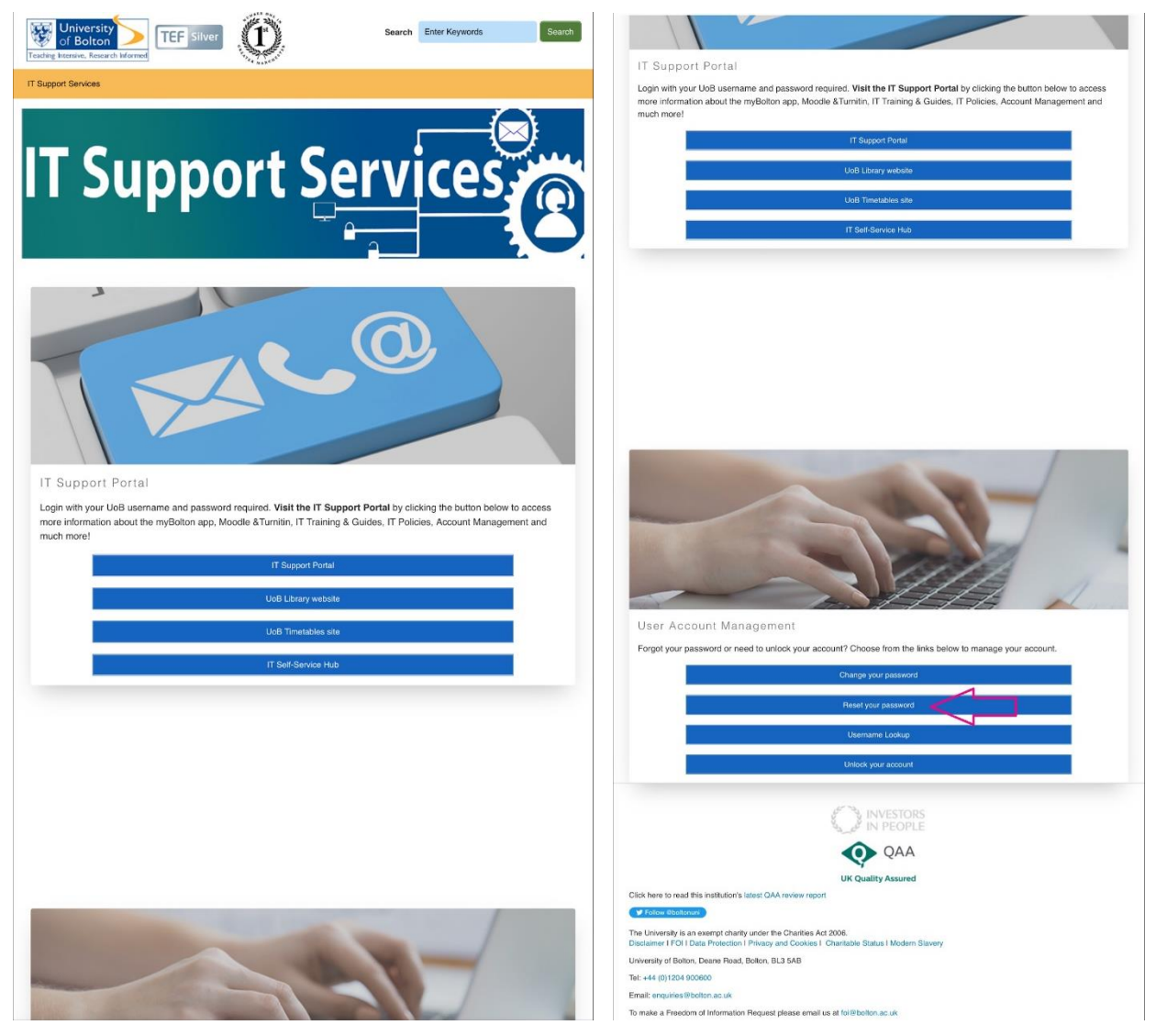

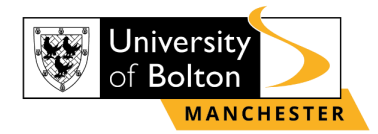

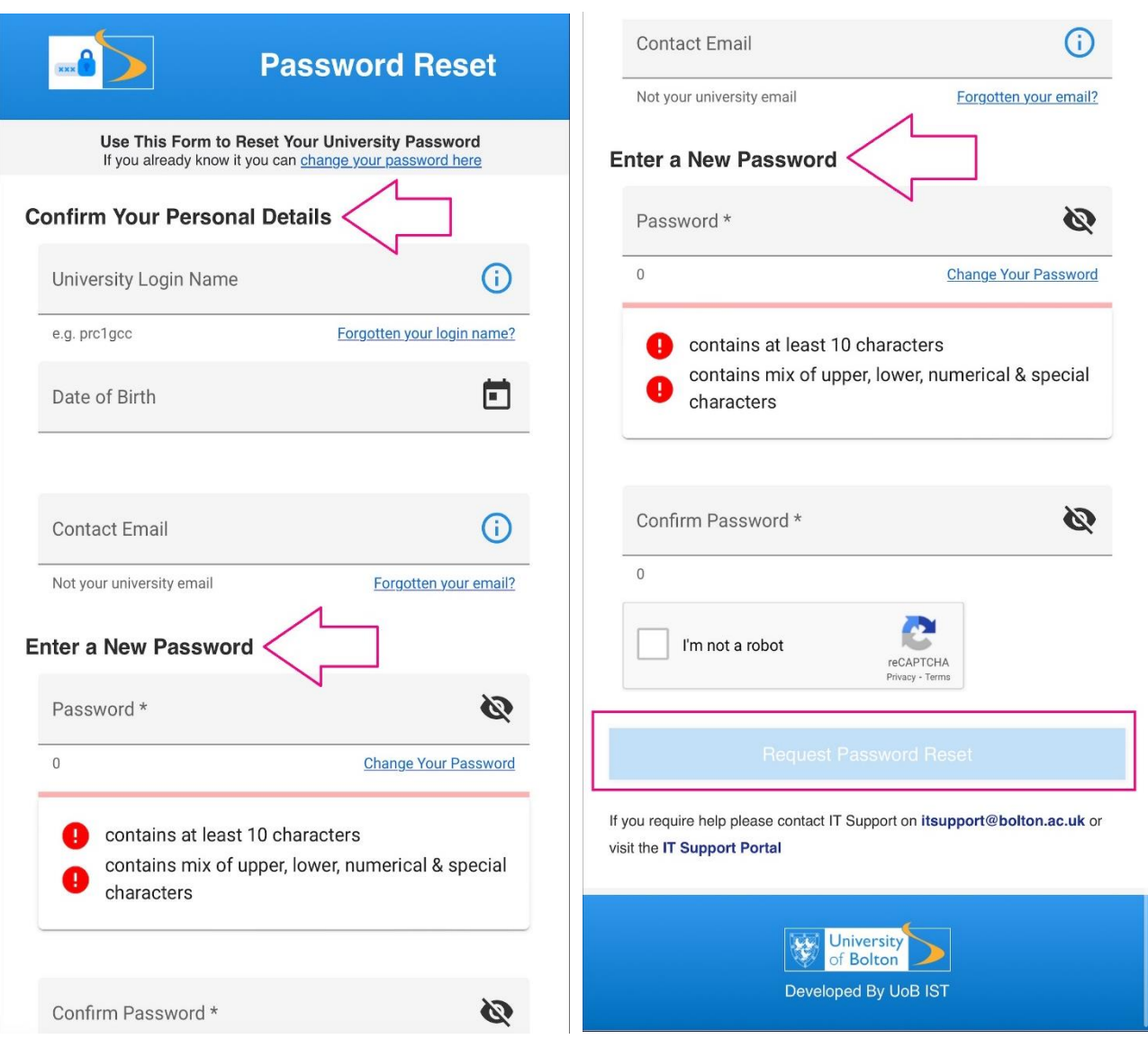

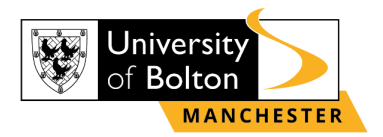

## **Contact Us Information**

<span id="page-9-0"></span>For more information or further assistance on **Password Reset,** please contact Learning Resources Centre:

learningresources@manchester.bolton.ac.uk

Alternatively, join **LRC Online Live Support Chat** from the link below:

<https://zoom.us/j/97737256809>

#### **Our LRC Online Live Support Chat Opening Hours:**

Term-Time hours: Monday - Friday 9:00 – 17:30 Tuesday, Thursday 9:00 – 19:30 Saturday 9:00 – 17:00 Non Term-Time hours: Monday - Friday 9:00 – 17:30